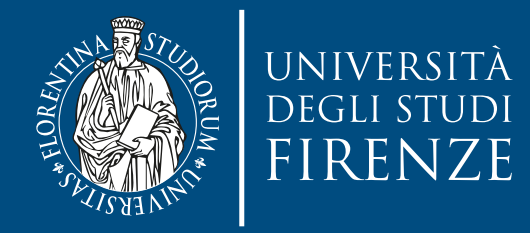

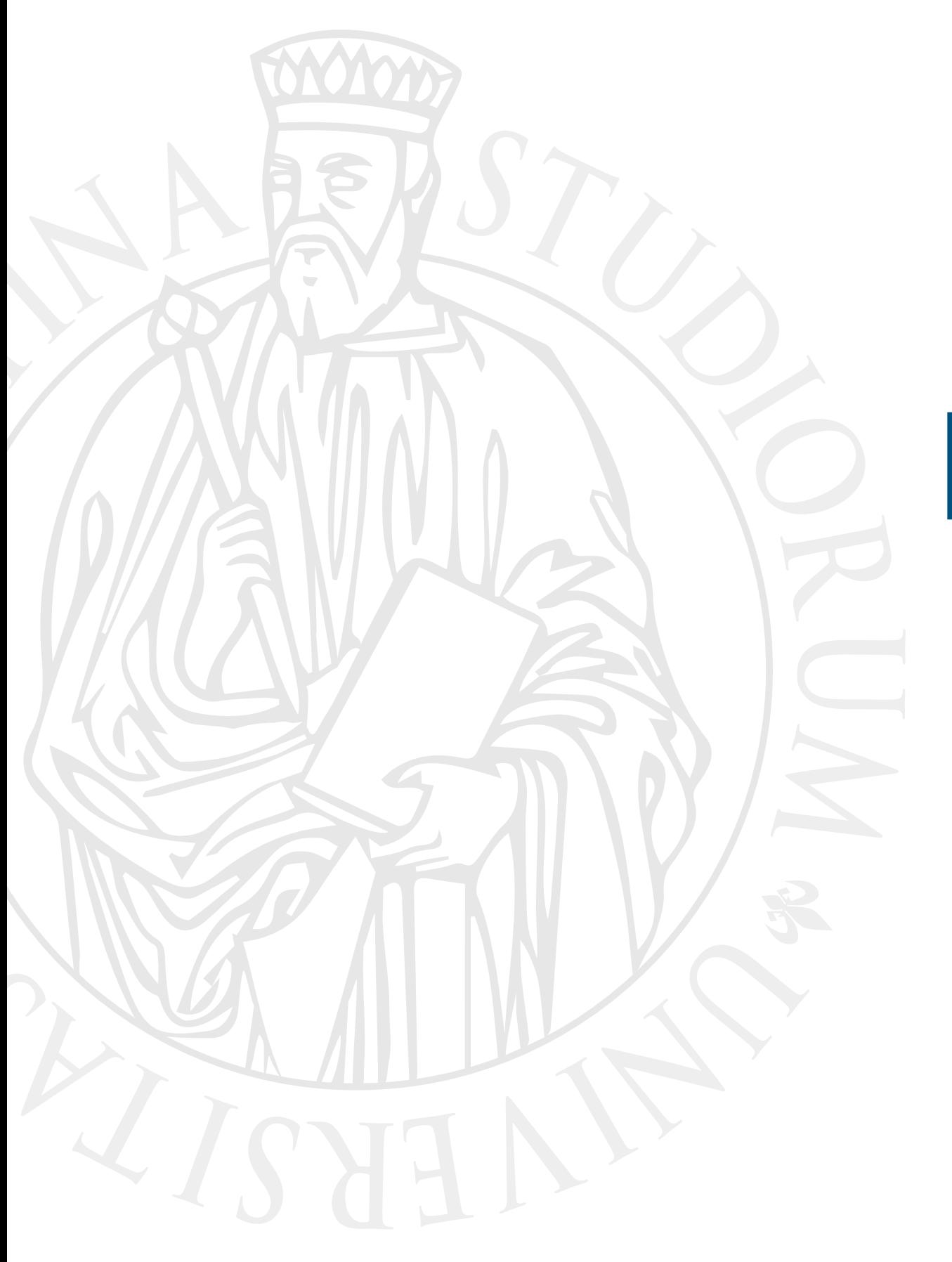

# **Esercitazione**

Class exercise

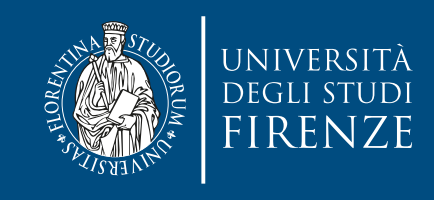

#### **Obiettivo**

- Il progetto CLion fornito contiene classi e scheletri di classi relative al gioco in stile Rogue ([https://](https://it.wikipedia.org/wiki/Roguelike) [it.wikipedia.org/wiki/Roguelike\)](https://it.wikipedia.org/wiki/Roguelike) della scorsa esercitazione.
- Scopo della presente esercitazione è:
	- Completare le classi GameCharacter e Weapon, scrivendo codice di diversi metodi
		- Costruttori, distruttori, operatori, metodi statici
	- Completare una nuova classe con attributo statico

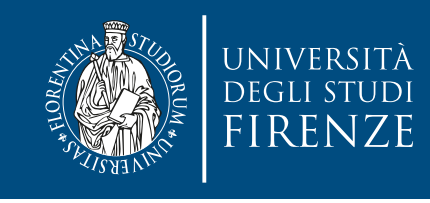

# **Schema del codice**

- Il programma è composto da 4 classi:
- Dungeon crea mappe casuali con stanze, corridoi, scale, porte, etc.
- Weapon rappresenta un arma con forza e magia
- GameCharacter rappresenta un personaggio del gioco, ed è composto con Weapon.
- Dice rappresenta un dado

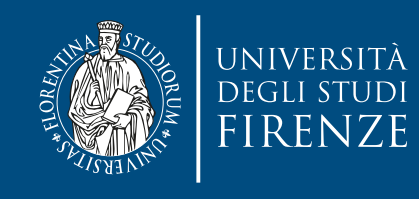

## **Schema del codice**

- Lo schema del codice è lo stesso di quello della volta scorsa
- L'unico cambiamento che faremo è usare il dado per rendere variabile il comportamento del combattimento

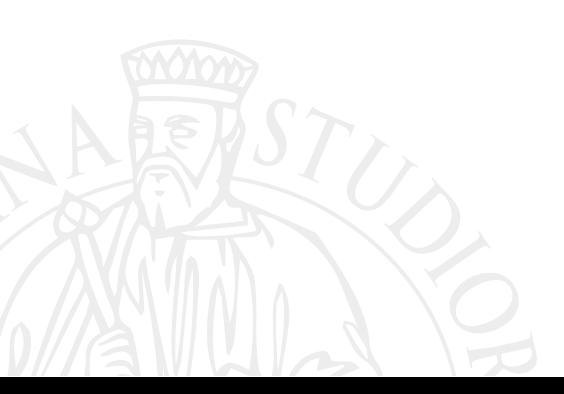

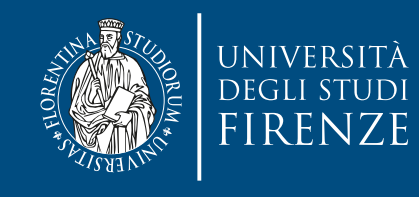

### **Dove modificare il codice**

- Le indicazioni precise sul codice da modificare sono fornite come commenti indicati con TODO e FIXME
- Per vedere tutti questi commenti selezionare la finestra TODO di CLion

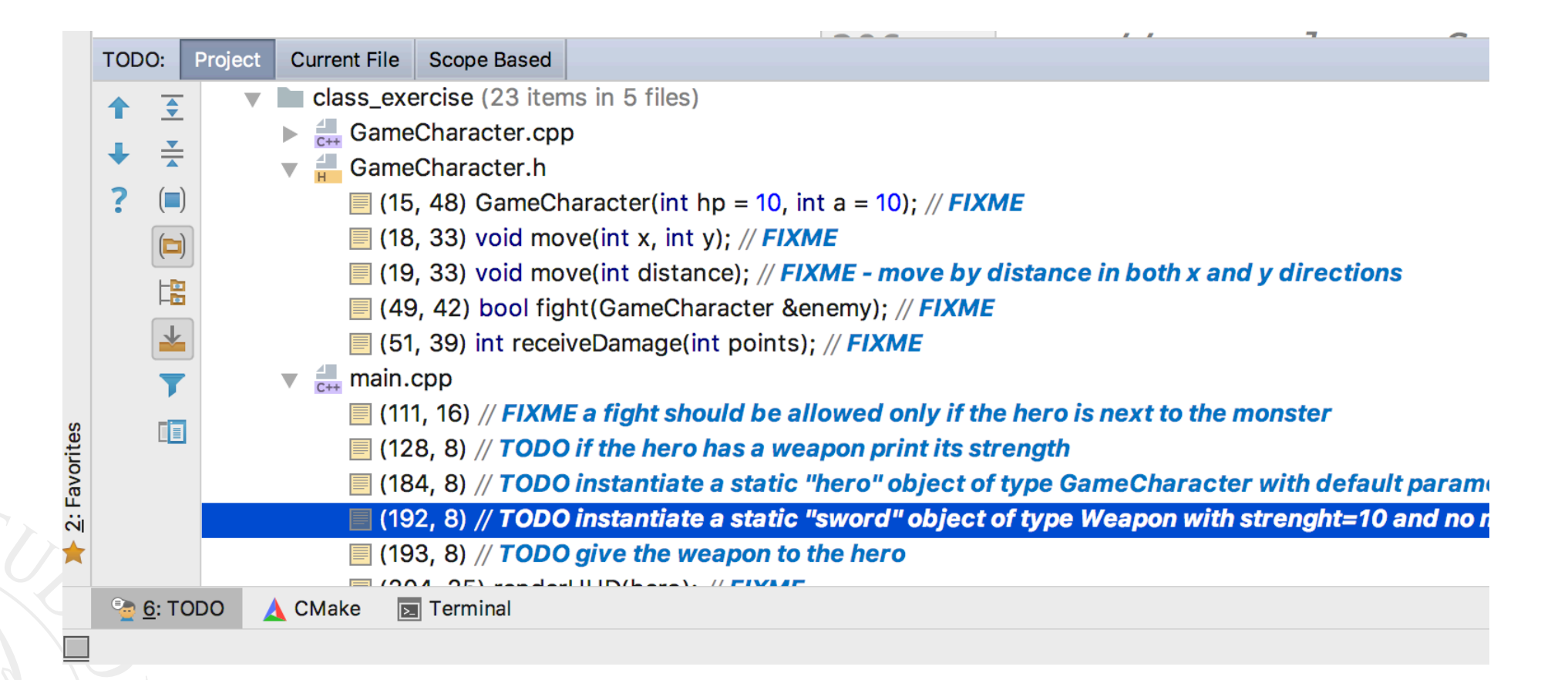

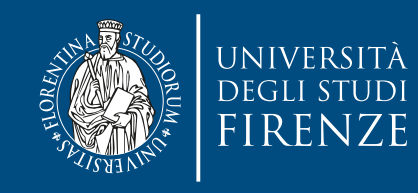

#### **Dove modificare il codice**

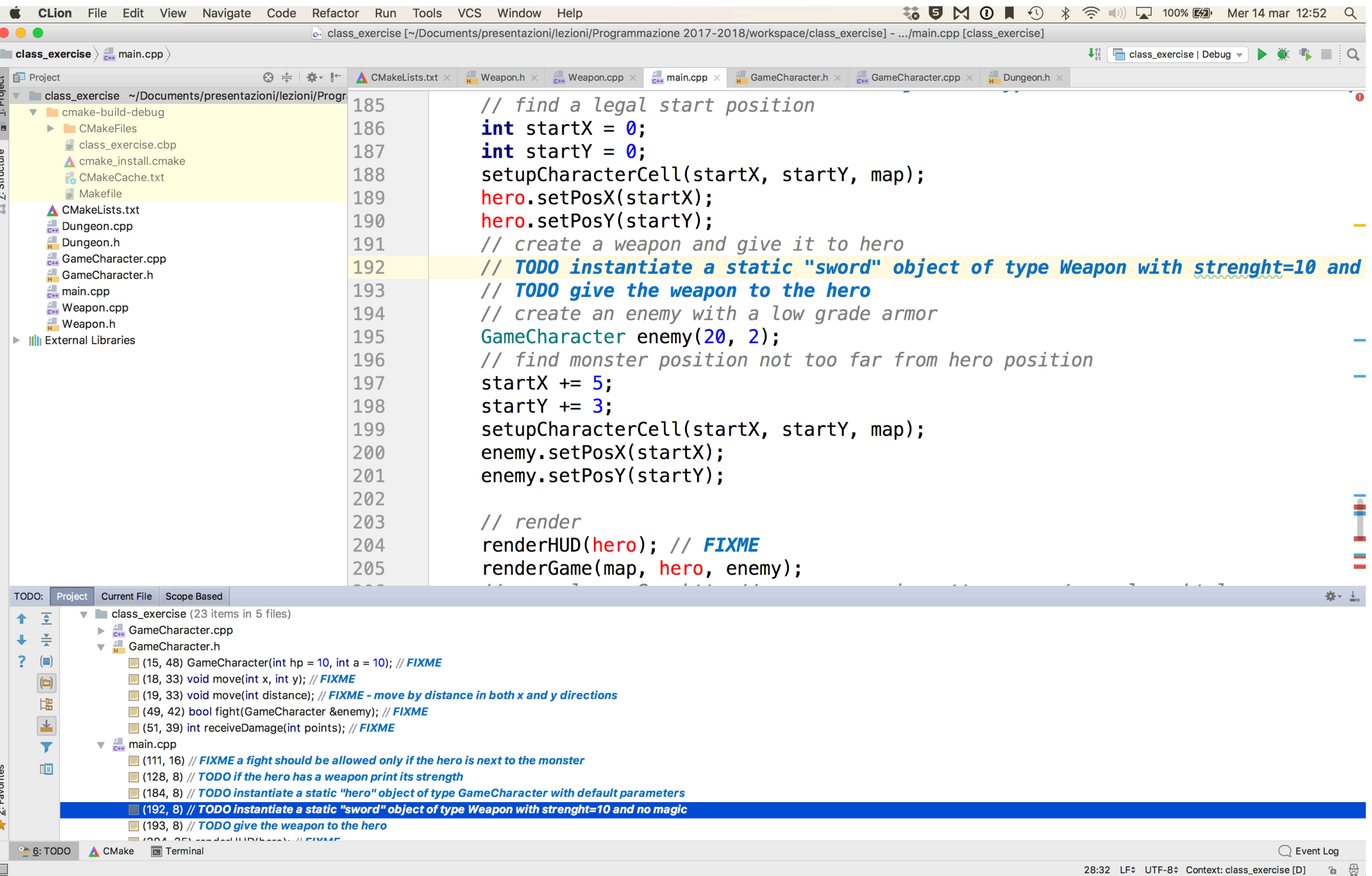

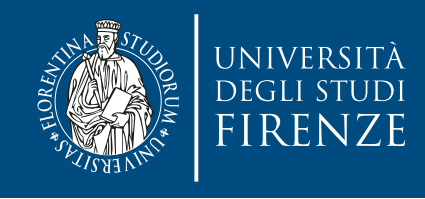

## **Classe Weapon**

- Implementare il costruttore di default
- Valutare se usare explicit e delega
- Usare lista di inizializzazione per gli attributi

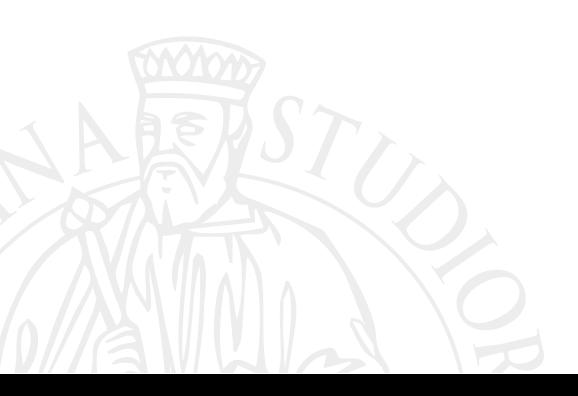

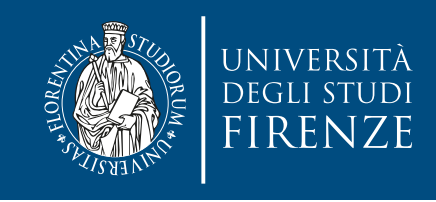

### **Classe Dice**

- Implementare costruttore
- Aggiungere costante che indica il numero massimo di lanci di dado dopo il quale si re-inizializza il generatore casuale di numeri (RNG)
- Aggiungere attributo statico che conta quanti lanci di dadi sono stati fatti
	- Usare l'attributo per re-inizializzare il generatore casuale di numeri
- Maggiori dettagli sull'uso dei dadi in giochi D&D: <https://www.redblobgames.com/articles/probability/damage-rolls.html>

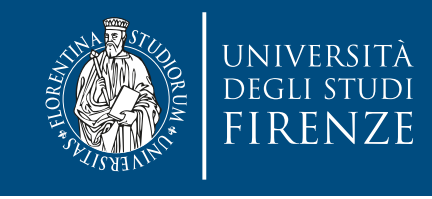

## **Classe GameCharacter**

- Implementare il costruttore di default
- Valutare se usare explicit e delega
- Implementare costruttore di copia, operatore di assegnazione e distruttore
- Implementare metodo statico che calcoli la distanza L1 tra due GameCharacter:

$$
d_1(p, q) = || p - q ||_1 = \sum_i |p_i - q_i|
$$

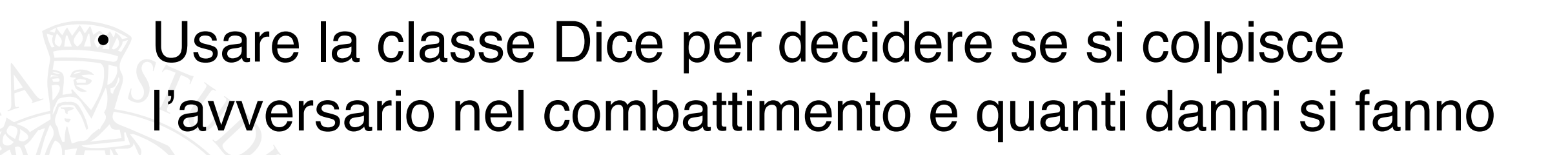

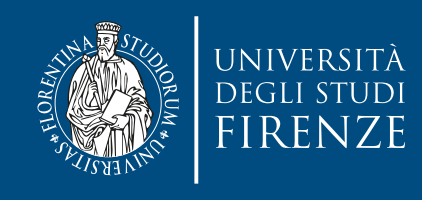

#### **Main**

• Istanziare oggetti: sword deve essere stanziata sullo heap, così che possa essere distrutta dal distruttore di GameCharacter

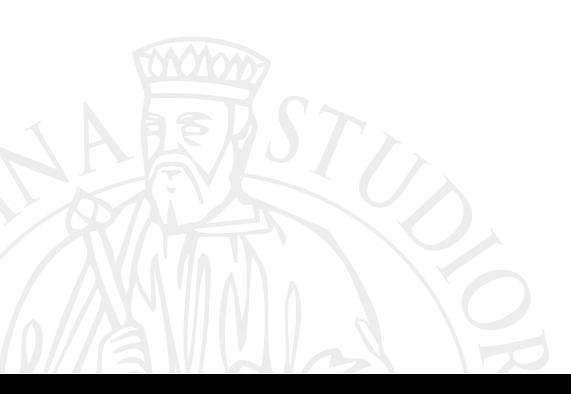

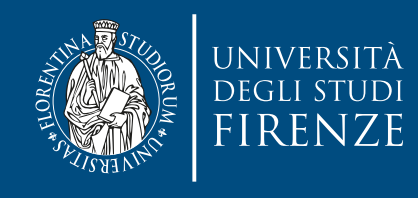

## **Classe Dungeon**

• Questa classe non deve essere toccata

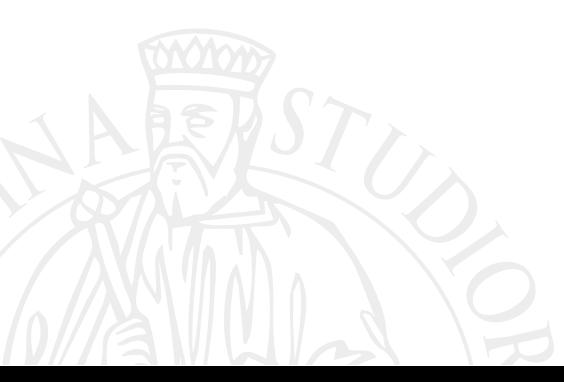

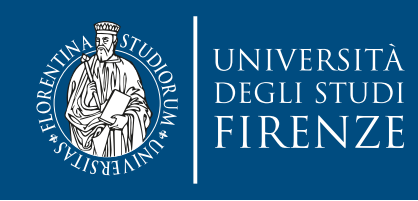

### **Tutte le classi**

• Aggiungere la constancy a metodi, variabili, argomenti e attributi ove si ritenga possibile e utile.

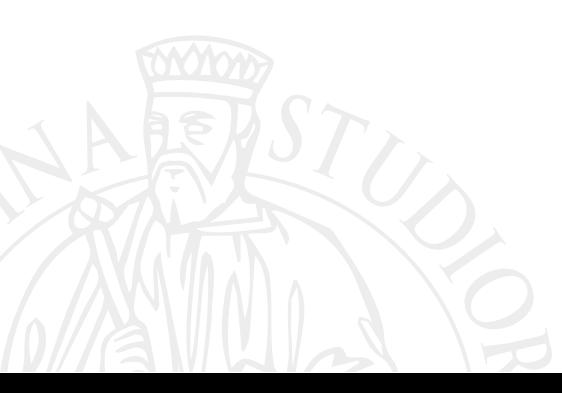